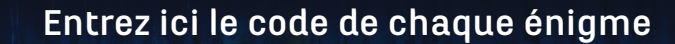

## **TABLEAU DÉCODEUR**

**Suivez les flèches en partant de la case où vous vous trouvez. Vérifiez que les symboles indiqués ici correspondent bien à ceux de la case où vous êtes arrivé. Si oui, cela signifie que c'est la bonne case ! Notez ensuite le numéro du jour suivant !**

**Et ça continue de ce côté-là !**

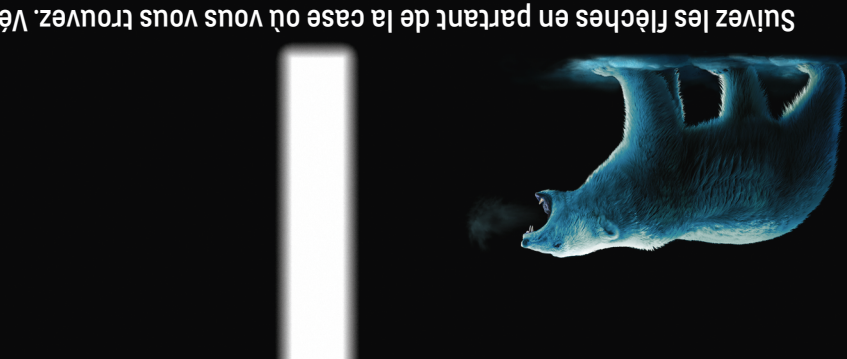

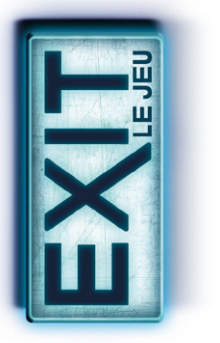

Mystérieuse Grotte de Glace

 $\mathbf{E}$ 

## Pour créer votre tableau décodeur, suivez les instructions suivantes :

- 1. Découpez l'illustration ci-dessous en suivant les **pointillés rouges**.
- 2. Pliez ensuite l'illustration au niveau de la **ligne verte**, puis collez les deux moitiés.
- Vous pouvez insérer un morceau de carton entre les deux faces pour rendre le tableau plus rigide.
- 3. Vous avez maintenant votre tableau décodeur.

 $\lambda$ 

- Il ne vous reste plus qu'à découper des trous au cutter, en suivant les **lignes roses**.
- 4. Ensuite, suivez les instructions du **livret de règles** pour insérer les **bandes décodeuses** dans le tableau décodeur.